**DMX LightShow Full Product Key Free Download**

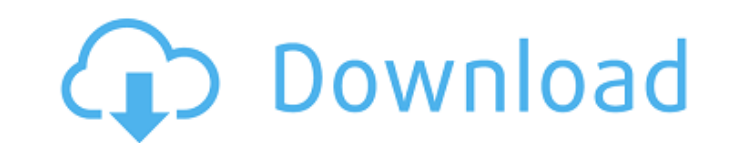

# **DMX LightShow Activation Code Free Download**

DMXdj is a stripped back version of DMX Manager targeted at the smaller venues or DJs using a few DMX devices. DMXdj will let you control DMX devices on a single DMX universe. DMXdj will allow you to control SCENE, EFFECTS and convenience. DMXdj contains the following options: 1. DMX Controllers Up to 8 DMX enabled devices. Choose from the following supported DMX controllers: 1.4" S-PDIF Folding stand 3 Open DMX ports Theatre Location Contro effects DMXEFX Effects DMXDEVICES Broadcasts available LCD display for inking of device codes Device codes Device monitor Pattern send Matching of DMX universes Timecode display and stop Spindle control Switching DMX unive DMX Controllers DMX Controllers DMXdj has the following supported DMX controllers: 1.4" SP-DIF (requires EURAudio bus) 1.4" SPDIF (requires EURAudio bus) 8" SP-DIF (requires EURAudio bus) Note: All devices need to be set t in mind. A. S-PDIF has been declared the primary I/O port for all functions of DMXdj. Therefore the S-PDIF ports are required. B. Support for the control of a single DMX universe on each DMX controller. C. Ability to load

## **DMX LightShow Free Latest**

\* Plug and play \* No DMX converters needed \* No expensive multiaudio jacks needed \* Fully extended DMX512 Support \* Full compatibility with DMX universe server \* No soldering needed \* No expensive multiaudio jacks needed \* Description: \* Plug and play \* No DMX converters needed \* No expensive multiaudio jacks needed \* Fully extended DMX512 Support \* No soldering needed DMXLightshow Installation: 1) Order DMX LightShow Installer 3) Extract th your DMX Server 5) Expand the available universes DMXDJ Installation: 1) Order DMX DJ 2) Download the DMX DJ 2) Download the DMX DJ Installer 3) Extract the Installer and run it to install the software 4) Setup DMX Server the Installer and run it to install the software 4) Setup DMX Works and set the location of your DMX Server 5) Expand the available universes DMX LightShow / DMX DJ: Control DMX 512 lighting systems with multiple universes Overview: Control DMX 512 lighting systems with multiple universes DMX LightShow / DMX Theatres Split Screen: Offer the same control functions as DMX DI / DMX Theatres Split Screen DMX DJ / DMX Theatres Split Screen System software DMX LightShow / DMX DJ / DMX Theatres, it's not included. \* A computer that can run the OS of your preference (Either Windows or Mac) \* A telephone with b7e8fdf5c8

## **DMX LightShow Torrent (Activation Code) (Updated 2022)**

At last, a DMX solution for the pro's! DMXtheatre Description: DMXtheatre is a powerful network control software solution for professional theatre automation. Designed with a small company in mind, DMXtheatre gives you the DJs. Designed with a small company in mind, DMXdj gives you the flexibility and cost savings of a full server solution. DMXmanager and DMXdj - are both available for all the following OS's Windows (operating systems 10.5, Network ports (RJ45 or 10/100) and 1 Peripheral port (1 x USB port, 1 x RS232). DMXmanager requires 2 network ports (RJ45 or 10/100). DMXdj, DMXtheatre and DMXmanager are available in a full version and a Lite version is f uses either DMXtheatre or DMXmanager please contact us on for a quote for the Lite version. DMXmanager can control DMX devices with both DMX universes using a single network port. It can also be used to control DMX devices (Digital Media Lightmix) is a world wide standard that specifies communication in a network with devices that can be controlled and operated. A DMX network comprises of an ordered arrangement of light devices, commonly dim devices which allow the light to respond to events such as buttons on a mixer, or messages sent via the network. DMX operates by sending messages to a device that comprises what are called DMX Channels. DMX devices have a

Remote Control Lighting, Organizing your Shows and Reports DMXplayer is a DMX Controller that works on your screen. It's Fast and easy to use. You can control lighting, video, audio, and DMX Player will do the rest. And mo restrictions and no limits with DMX Player: - You can use it to show your videos (more than one at the same time!), - You can mute the sound of your videos, and on/off the sound of the video source, - You can have multiple from aVHS to DVD. - The price is very affordable, you just have to pay a one time fee of 60\$, and a monthly plan of 1\$, for 4 months, that is a total of only 12\$. DMX Center is a remote control software for live, full scre keyboard. Currently it works for: - Apple's Cinema Displays - Small LCD Projectors such as Toshiba e200 and nVidia projector - 10 and 20 -inch LCD and Plasma TVs - PS3 and Xbox Media Controllers - PlayStation VGA Interface December 2006. Bittorent was designed to overcome the limited audio quality that is available from streaming music online. It's free and open source. You can check it out at It's also has a user friendly graphical interfac QUALCOMM - TCP/IP - UPnP (MediaServer) - Usenet - Wan - Z1 - Zlib - HTTP - Gnutella It only

## **What's New in the?**

# **System Requirements:**

I can see that you are using the Beta version of the game. I am now officially offering a discount of 75% off retail for the full game. To get the discount, please contact me through Facebook, Twitter, or email at the belo discount, please contact me through Facebook, Twitter, or

Related links:

[http://itkursove.bg/wp-content/uploads/2022/07/Navitel\\_Navigator\\_update\\_center.pdf](http://itkursove.bg/wp-content/uploads/2022/07/Navitel_Navigator_update_center.pdf) <https://theblinkapp.com/enchanted-gamepad-with-registration-code-free-updated-2022/> <https://aqueous-wildwood-01647.herokuapp.com/sawgen.pdf> [https://www.riseupstar.com/upload/files/2022/07/G6l4AkrtvP5fAfTxXU6A\\_04\\_1700a5c08377a809844b76dd981558fa\\_file.pdf](https://www.riseupstar.com/upload/files/2022/07/G6l4AkrtvP5fAfTxXU6A_04_1700a5c08377a809844b76dd981558fa_file.pdf) <http://op-immobilien.de/?p=9581> <https://autocracymachinery.com/biodesigner-license-keygen-3264bit-latest-2022/> [https://casacostaalmeria.com/wp-content/uploads/2022/07/Exe\\_to\\_Msi\\_Converter\\_free.pdf](https://casacostaalmeria.com/wp-content/uploads/2022/07/Exe_to_Msi_Converter_free.pdf) [https://wakelet.com/wake/b-wWOq6u5SICWQUi9uKi\\_](https://wakelet.com/wake/b-wWOq6u5SICWQUi9uKi_) <https://parleafrique.com/wp-content/uploads/2022/07/VanetMobiSim.pdf> [https://community.tccwpg.com/upload/files/2022/07/hvGhVn1HGsJxWxXLCgQS\\_04\\_49525aeb1831dc5e2ffe96299727159e\\_file.pdf](https://community.tccwpg.com/upload/files/2022/07/hvGhVn1HGsJxWxXLCgQS_04_49525aeb1831dc5e2ffe96299727159e_file.pdf) <https://hoponboardblog.com/2022/07/aloaha-smart-login-crack-free-mac-win-updated-2022/> <http://www.vialauretanasenese.it/?p=13328> <https://www.realvalueproducts.com/sites/realvalueproducts.com/files/webform/yesimar459.pdf> [https://travelwithme.social/upload/files/2022/07/oSezHgTXOscfdHN3gJ3o\\_04\\_a9af601ba6f98acdd87060e01cd7584a\\_file.pdf](https://travelwithme.social/upload/files/2022/07/oSezHgTXOscfdHN3gJ3o_04_a9af601ba6f98acdd87060e01cd7584a_file.pdf) <https://whispering-journey-02967.herokuapp.com/wakyva.pdf> [https://it-labx.ru/wp-content/uploads/2022/07/Msn\\_Spy\\_Sniffer.pdf](https://it-labx.ru/wp-content/uploads/2022/07/Msn_Spy_Sniffer.pdf) <https://www.lavozmagazine.com/advert/mediaget/> <http://deapensprep.yolasite.com/resources/Intel-Security-Unifier--MacWin-Updated2022.pdf> <http://pensjonatewa.pl/wmix-2-1-6-crack-keygen-full-version/> [https://www.papershoot.com/wp-content/uploads/JasTeknet\\_039s\\_SiteBlocker\\_\\_Free\\_Latest\\_2022-3.pdf](https://www.papershoot.com/wp-content/uploads/JasTeknet_039s_SiteBlocker__Free_Latest_2022-3.pdf)